## **Table of Contents**

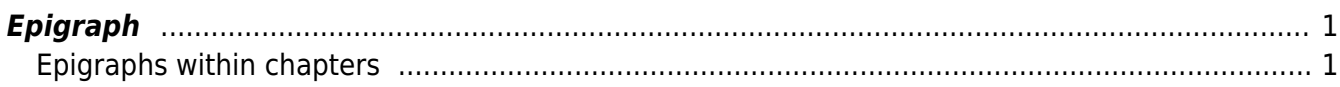

## <span id="page-2-0"></span>**Epigraph**

An epigraph marks a quotation placed at the beginning of a publication or chapter.

- 1. Provide the section with the title **Epigraph**, mark the title with a **Heading 1**.
- 2. Maintain all information in an introductory quote.

Prior to DAISY conversion, all epigraphs in the book will be coded as epigraphs (Farrah will do this).

## <span id="page-2-1"></span>**Epigraphs within chapters**

Often epigraphs appear at the beginning of a chapter. For notes on how to format these in Word, see: [Block Quotations](http://bclc.wiki.libraries.coop/doku.php?id=public:nnels:quotations)

[Example epigraph](https://i.stack.imgur.com/MsXaX.png)

From: <http://bclc.wiki.libraries.coop/> - **BC Libraries Coop wiki**

Permanent link: **<http://bclc.wiki.libraries.coop/doku.php?id=public:nnels:etext:epigraph&rev=1499727274>**

Last update: **2017/07/10 22:54**

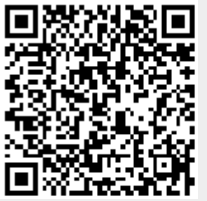